## **CSE 373: Graph traversal**

Michael Lee

Friday, Feb 16, 2018

# **Warmup**

Given a graph, assign each node one of two colors such that no two adjacent vertices have the same color. (If it's impossible to color the graph this way, your algorithm should say so).

# **Warmup**

Given a graph, assign each node one of two colors such that no two adjacent vertices have the same color. (If it's impossible to color the graph this way, your algorithm should say so).

**Solution:** This algorithm is known as the 2-color algorithm. We can solve it by using any graph traversal algorithm, and alternating colors as we go from node to node.

**Idea 1:** Just get a list of the vertices and loop over them

**Idea 1:** Just get a list of the vertices and loop over them

**Problem:** What if we want to traverse graphs following the edges?

For example, can we...

 $\triangleright$  Traverse a graph to find if there's a connection from one node to another?

**Idea 1:** Just get a list of the vertices and loop over them

**Problem:** What if we want to traverse graphs following the edges?

For example, can we...

- $\triangleright$  Traverse a graph to find if there's a connection from one node to another?
- $\blacktriangleright$  Determine if we can start from our node and touch every other node?

**Idea 1:** Just get a list of the vertices and loop over them

**Problem:** What if we want to traverse graphs following the edges?

For example, can we...

- $\triangleright$  Traverse a graph to find if there's a connection from one node to another?
- $\triangleright$  Determine if we can start from our node and touch every other node?
- $\blacktriangleright$  Find the shortest path between two nodes?

**Idea 1:** Just get a list of the vertices and loop over them

**Problem:** What if we want to traverse graphs following the edges?

For example, can we...

- $\triangleright$  Traverse a graph to find if there's a connection from one node to another?
- $\triangleright$  Determine if we can start from our node and touch every other node?
- $\blacktriangleright$  Find the shortest path between two nodes?

**Idea 1:** Just get a list of the vertices and loop over them

**Problem:** What if we want to traverse graphs following the edges?

For example, can we...

- $\triangleright$  Traverse a graph to find if there's a connection from one node to another?
- $\triangleright$  Determine if we can start from our node and touch every other node?
- $\blacktriangleright$  Find the shortest path between two nodes?

**Solution:** Use graph traversal algorithms like breadth-first search and depth-first search

```
search(v):
visited = empty set
queue.enqueue(v)visited.add(v)
while (queue is not empty):
     curr = queue.dequeue()for (w : v.neighbors()):
         if (w not in visited):
             queue.enqueue(w)
             visited.add(curr)
```
Current node:

Queue: a,

Visited: a,

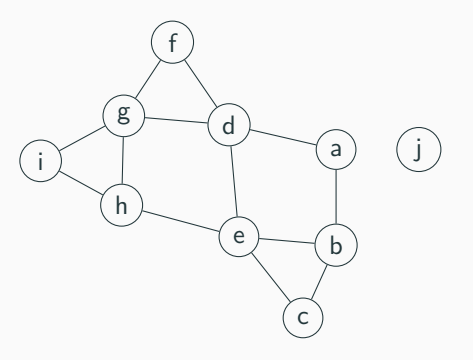

```
search(v):
visited = empty set
queue.enqueue(v)visited.add(v)
while (queue is not empty):
     curr = queue.dequeue()for (w : v.neighbors()):
         if (w not in visited):
             queue.enqueue(w)
             visited.add(curr)
```
Current node: a

Queue:

Visited: a,

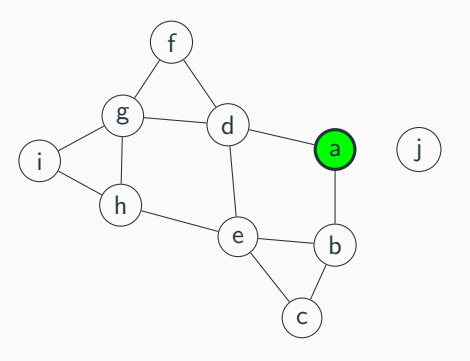

```
search(v):
visited = empty set
queue.enqueue(v)visited.add(v)
while (queue is not empty):
     curr = queue.dequeue()for (w : v.neighbors()):
         if (w not in visited):
             queue.enqueue(w)
             visited.add(curr)
```
Current node: a

Queue: b, d,

Visited: a, b, d,

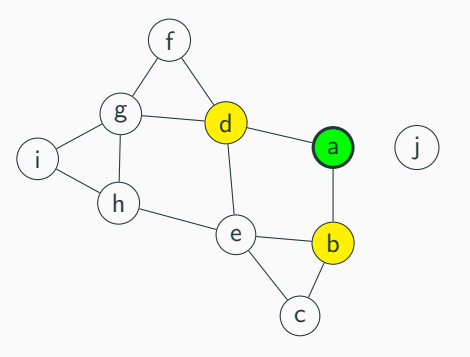

```
search(v):
visited = empty set
queue.enqueue(v)visited.add(v)
while (queue is not empty):
     curr = queue.dequeue()for (w : v.neighbors()):
         if (w not in visited):
             queue.enqueue(w)
             visited.add(curr)
```
Current node: b

Queue: d,

Visited: a, b, d,

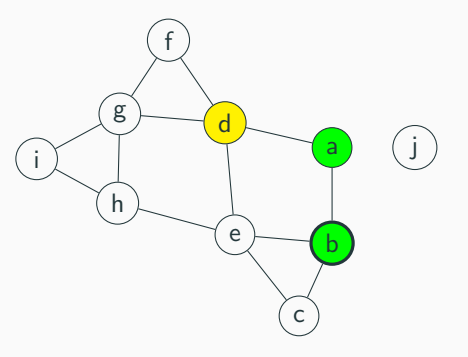

```
search(v):
visited = empty set
queue.enqueue(v)visited.add(v)
while (queue is not empty):
     curr = queue.dequeue()for (w : v.neighbors()):
         if (w not in visited):
             queue.enqueue(w)
             visited.add(curr)
```
Current node: b

Queue: d, c, e,

Visited: a, b, d, c, e,

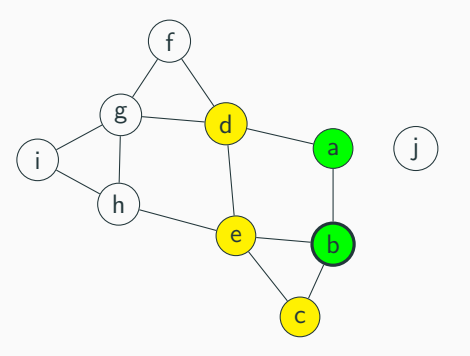

```
search(v):
visited = empty set
queue.enqueue(v)visited.add(v)
while (queue is not empty):
     curr = queue.dequeue()for (w : v.neighbors()):
         if (w not in visited):
             queue.enqueue(w)
             visited.add(curr)
```
Current node: d

Queue: c, e,

Visited: a, b, d, c, e,

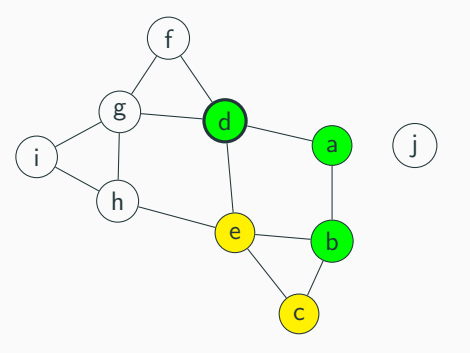

```
search(v):
visited = empty set
queue.enqueue(v)
 visited.add(v)
while (queue is not empty):
     curr = queue.dequeue()for (w : v.neighbors()):
         if (w not in visited):
             queue.enqueue(w)
             visited.add(curr)
```
Current node: d

Queue: c, e, f, g,

Visited: a, b, d, c, e, f, g,

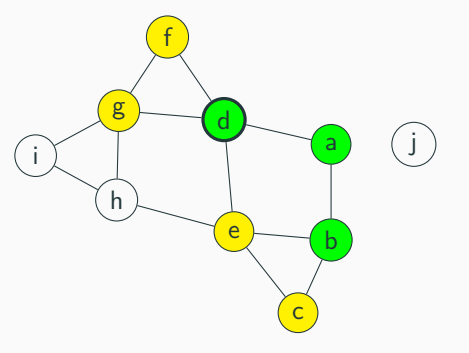

```
search(v):
visited = empty set
queue.enqueue(v)
 visited.add(v)
while (queue is not empty):
     curr = queue.dequeue()for (w : v.neighbors()):
         if (w not in visited):
             queue.enqueue(w)
             visited.add(curr)
```
Current node: c

Queue: e, f, g,

Visited: a, b, d, c, e, f, g,

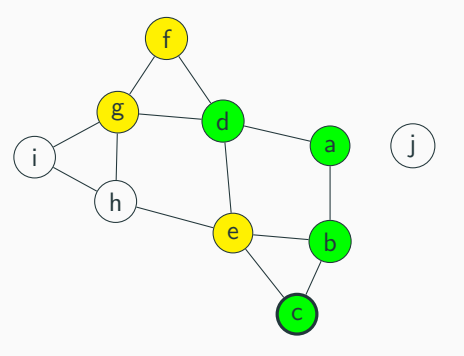

```
search(v):
visited = empty set
queue.enqueue(v)
 visited.add(v)
while (queue is not empty):
     curr = queue.dequeue()for (w : v.neighbors()):
         if (w not in visited):
             queue.enqueue(w)
             visited.add(curr)
```
Current node: e

Queue: f, g,

Visited: a, b, d, c, e, f, g,

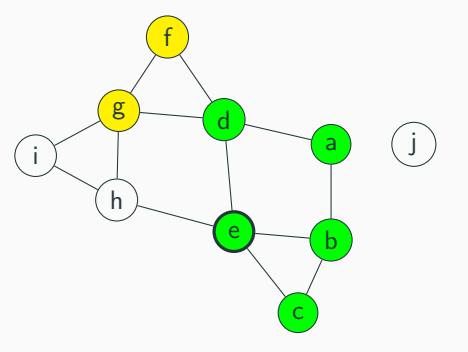

```
search(v):
visited = empty set
queue.enqueue(v)
 visited.add(v)
while (queue is not empty):
     curr = queue.dequeue()for (w : v.neighbors()):
         if (w not in visited):
             queue.enqueue(w)
             visited.add(curr)
```
Current node: e

Queue: f, g, h,

Visited: a, b, d, c, e, f, g, h,

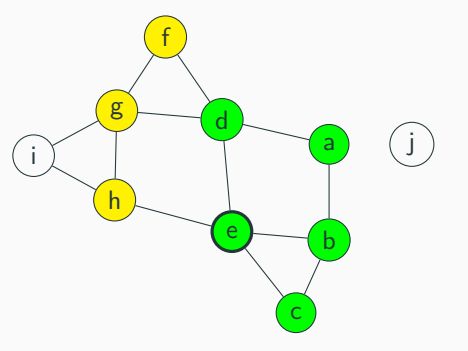

```
search(v):
visited = empty set
queue.enqueue(v)
 visited.add(v)
while (queue is not empty):
     curr = queue.dequeue()for (w : v.neighbors()):
         if (w not in visited):
             queue.enqueue(w)
             visited.add(curr)
```
Current node: f

Queue: g, h,

Visited: a, b, d, c, e, f, g, h,

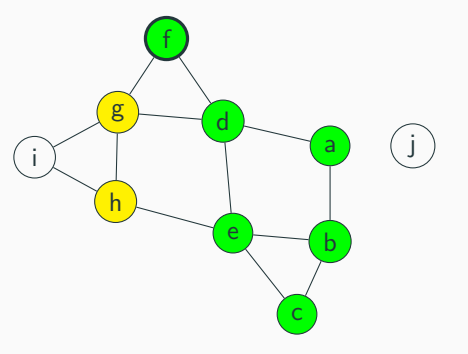

```
search(v):
visited = empty set
queue.enqueue(v)
 visited.add(v)
while (queue is not empty):
     curr = queue.dequeue()for (w : v.neighbors()):
         if (w not in visited):
             queue.enqueue(w)
             visited.add(curr)
```
Current node: g

Queue: h,

Visited: a, b, d, c, e, f, g, h,

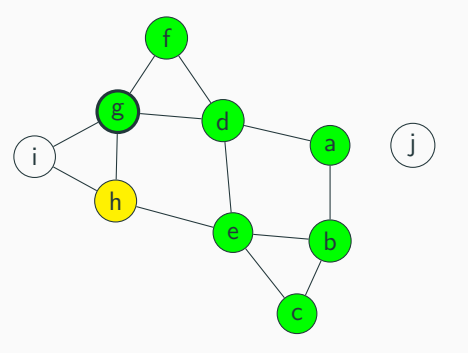

```
search(v):
visited = empty set
queue.enqueue(v)
 visited.add(v)
while (queue is not empty):
     curr = queue.dequeue()for (w : v.neighbors()):
         if (w not in visited):
             queue.enqueue(w)
             visited.add(curr)
```
Current node: g

Queue: h, i,

Visited: a, b, d, c, e, f, g, h, i,

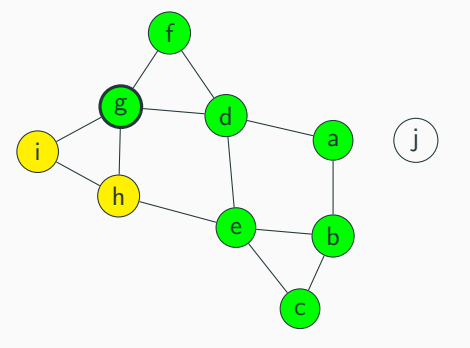

```
search(v):
visited = empty set
queue.enqueue(v)
 visited.add(v)
while (queue is not empty):
     curr = queue.dequeue()for (w : v.neighbors()):
         if (w not in visited):
             queue.enqueue(w)
             visited.add(curr)
```
Current node: h

Queue: i,

Visited: a, b, d, c, e, f, g, h, i,

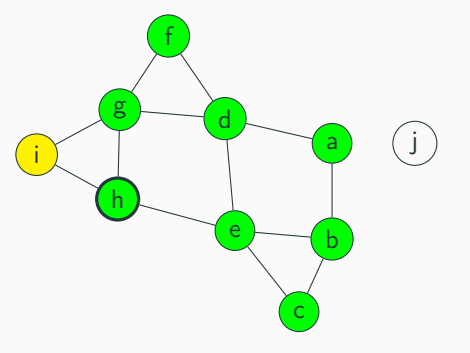

```
search(v):
visited = empty set
queue.enqueue(v)
 visited.add(v)
while (queue is not empty):
     curr = queue.dequeue()for (w : v.neighbors()):
         if (w not in visited):
             queue.enqueue(w)
             visited.add(curr)
```
Current node: i

Queue:

Visited: a, b, d, c, e, f, g, h, i,

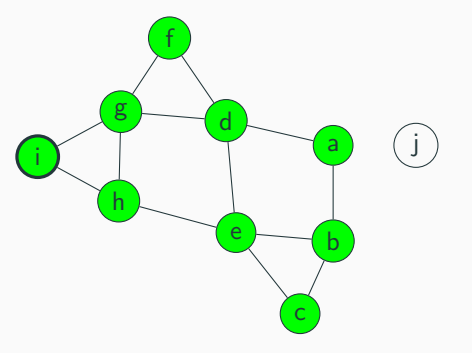

1. Use something (e.g. a queue) to keep track of every vertex to visit

- 1. Use something (e.g. a queue) to keep track of every vertex to visit
- 2. Add and remove nodes from queue until it's empty

- 1. Use something (e.g. a queue) to keep track of every vertex to visit
- 2. Add and remove nodes from queue until it's empty
- 3. Use a set to store nodes we don't want to recheck/revisit

- 1. Use something (e.g. a queue) to keep track of every vertex to visit
- 2. Add and remove nodes from queue until it's empty
- 3. Use a set to store nodes we don't want to recheck/revisit
- 4. Runtime:

- 1. Use something (e.g. a queue) to keep track of every vertex to visit
- 2. Add and remove nodes from queue until it's empty
- 3. Use a set to store nodes we don't want to recheck/revisit
- 4. Runtime:
	- $\triangleright$  We visit each node once.

- 1. Use something (e.g. a queue) to keep track of every vertex to visit
- 2. Add and remove nodes from queue until it's empty
- 3. Use a set to store nodes we don't want to recheck/revisit
- 4. Runtime:
	- $\triangleright$  We visit each node once.
	- $\blacktriangleright$  For each node, check each edge to see if we should add to queue

- 1. Use something (e.g. a queue) to keep track of every vertex to visit
- 2. Add and remove nodes from queue until it's empty
- 3. Use a set to store nodes we don't want to recheck/revisit
- 4. Runtime:
	- $\triangleright$  We visit each node once.
	- $\blacktriangleright$  For each node, check each edge to see if we should add to queue
	- $\triangleright$  So we check each edge at most twice

- 1. Use something (e.g. a queue) to keep track of every vertex to visit
- 2. Add and remove nodes from queue until it's empty
- 3. Use a set to store nodes we don't want to recheck/revisit
- 4. Runtime:
	- $\triangleright$  We visit each node once.
	- $\blacktriangleright$  For each node, check each edge to see if we should add to queue
	- $\blacktriangleright$  So we check each edge at most twice

So,  $\mathcal{O}(|V| + 2|E|)$ , which simplifies to  $\mathcal{O}(|V| + |E|)$ .

#### **Pseudocode:**

```
search(v):
 visited = empty set
 queue.enqueue(v)
 visited.add(v)
 while (queue is not empty):
     curr = queue.dequeue()for (w : v.neighbors()):
         if (w not in visited):
             queue.enqueue(w)
             visited.add(curr)
```
**Note:** We visited the nodes in "rings" – maintained a gradually growing "frontier" of nodes.

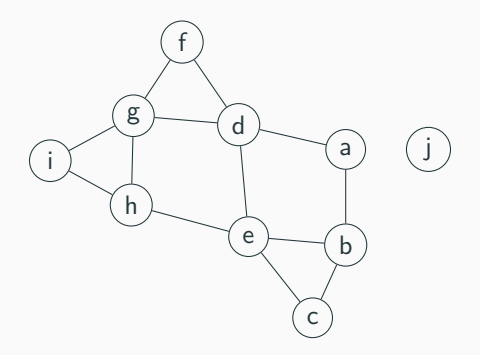

**Note:** We visited the nodes in "rings" – maintained a gradually growing "frontier" of nodes.

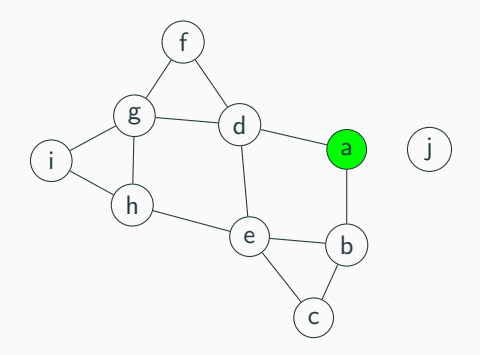

**Note:** We visited the nodes in "rings" – maintained a gradually growing "frontier" of nodes.

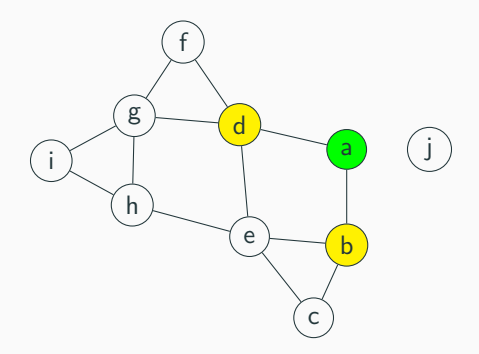
**Note:** We visited the nodes in "rings" – maintained a gradually growing "frontier" of nodes.

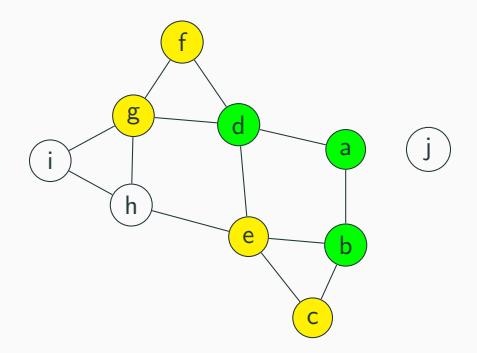

**Note:** We visited the nodes in "rings" – maintained a gradually growing "frontier" of nodes.

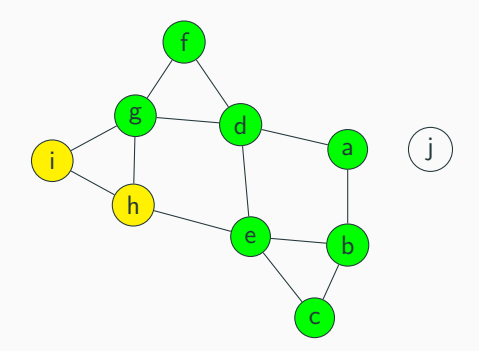

**Note:** We visited the nodes in "rings" – maintained a gradually growing "frontier" of nodes.

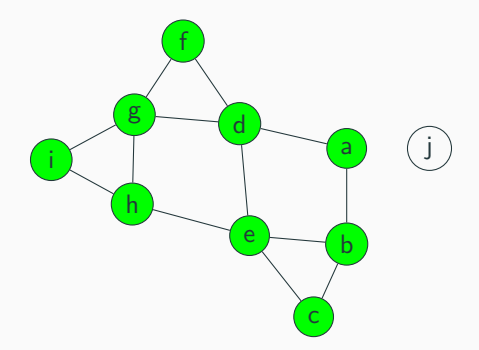

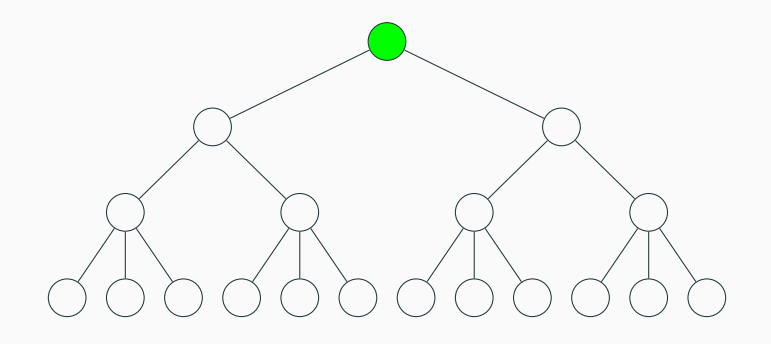

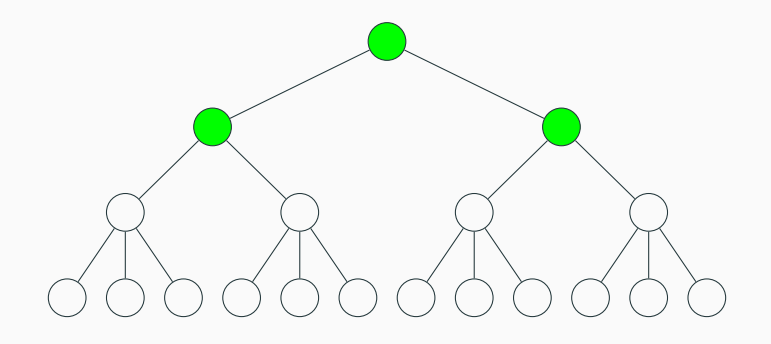

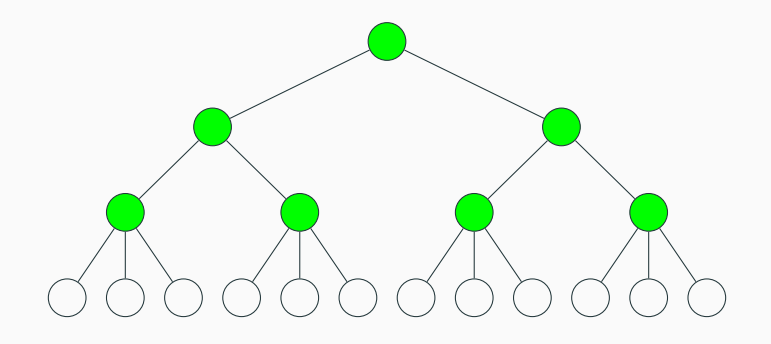

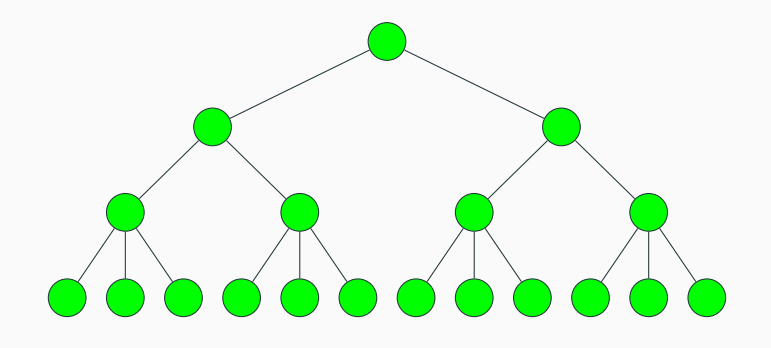

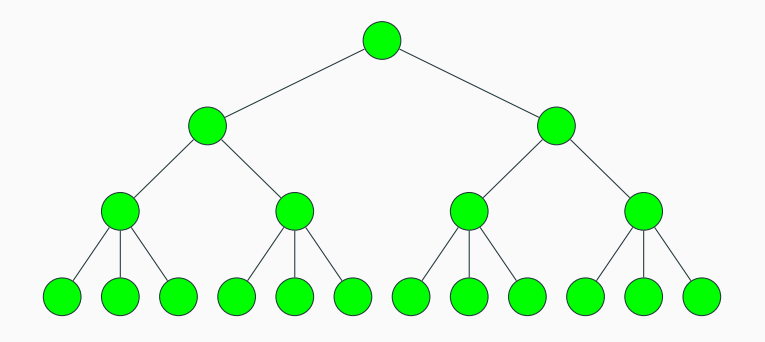

The algorithm traverses the width, or "breadth" of the tree

#### **Depth-first search (DFS)**

**Question:** Why a queue? Can we use other data structures?

**Question:** Why a queue? Can we use other data structures?

**Answer:** Yes! Any kind of list-like thing that supports appends and removes works! For example, what if we try using a stack?

**Question:** Why a queue? Can we use other data structures?

**Answer:** Yes! Any kind of list-like thing that supports appends and removes works! For example, what if we try using a stack?

```
The BFS algorithm:
```

```
search(v):
 visited = empty setqueue.enqueue(v)visited.add(v)
while (queue is not empty):
     curr = queue.dequeue()for (w : v.neighbors()):
         if (w not in visited):
             queue.enqueue(w)
             visited.add(curr)
```
**Question:** Why a queue? Can we use other data structures?

**Answer:** Yes! Any kind of list-like thing that supports appends and removes works! For example, what if we try using a stack?

```
The BFS algorithm:
```

```
search(v):
 visited = empty setqueue.enqueue(v)visited.add(v)
while (queue is not empty):
     curr = queue.dequeue()for (w : v.neighbors()):
         if (w not in visited):
             queue.enqueue(w)
             visited.add(curr)
```
The DFS algorithm:

```
search(v):
 visited = empty setstack.push(v)
visited.add(v)
 while (stack is not empty):
     curr = stack.pop()visited.add(curr)
     for (w : v.neighbors()):
```

```
if (w not in visited):
 stack.push(w)
 visited.add(v)
```

```
search(v):
visited = empty set
 stack.push(v)
while (stack is not empty):
     curr = stack.pop()visited.add(curr)
```

```
for (w : v.neighbors()):
 if (w not in visited):
     stack.push(w)
```
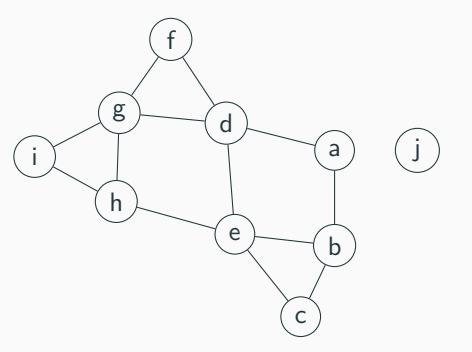

Current node:

Stack: a,

Visited: a,

```
search(v):
visited = empty set
 stack.push(v)
while (stack is not empty):
     curr = stack.pop()visited.add(curr)
```

```
for (w : v.neighbors()):
 if (w not in visited):
     stack.push(w)
```
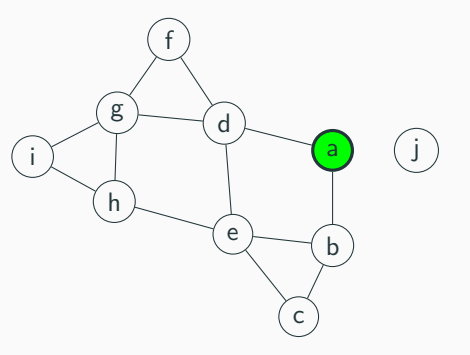

Current node: a

Stack:

Visited: a,

```
search(v):
visited = empty set
 stack.push(v)
while (stack is not empty):
     curr = stack.pop()visited.add(curr)
```

```
for (w : v.neighbors()):
 if (w not in visited):
     stack.push(w)
```
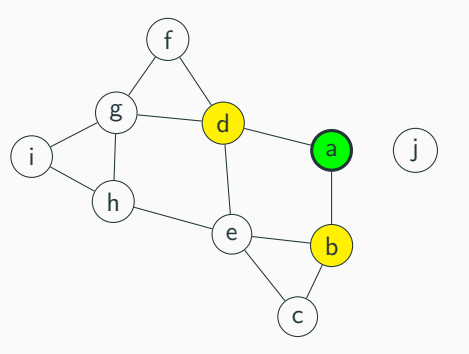

Current node: a

Stack: b, d,

Visited: a, b, d,

```
search(v):
visited = empty set
 stack.push(v)
while (stack is not empty):
     curr = stack.pop()visited.add(curr)
```

```
for (w : v.neighbors()):
 if (w not in visited):
     stack.push(w)
```
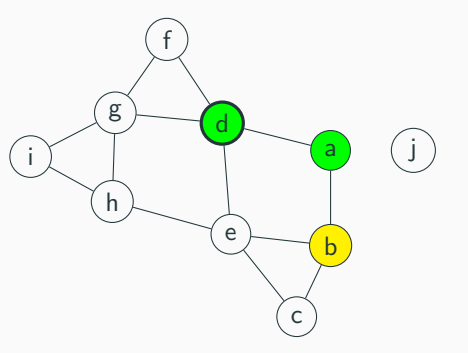

Current node: d

Stack: b,

Visited: a, b, d,

```
search(v):
visited = empty set
 stack.push(v)
while (stack is not empty):
     curr = stack.pop()visited.add(curr)
```

```
for (w : v.neighbors()):
 if (w not in visited):
     stack.push(w)
```
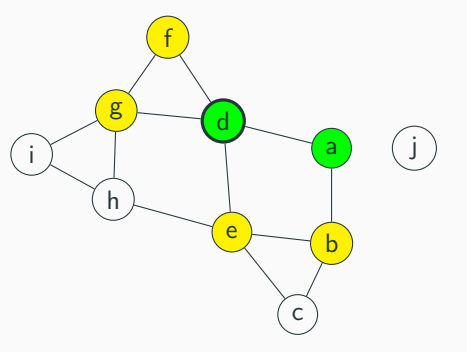

Current node: d

Stack: b, e, f, g,

Visited: a, b, d, e, f, g,

```
search(v):
visited = empty set
 stack.push(v)
while (stack is not empty):
```
 $curr = stack.pop()$ visited.add(curr)

> **for** (w : v.neighbors()): **if** (w **not in** visited): stack.push(w)

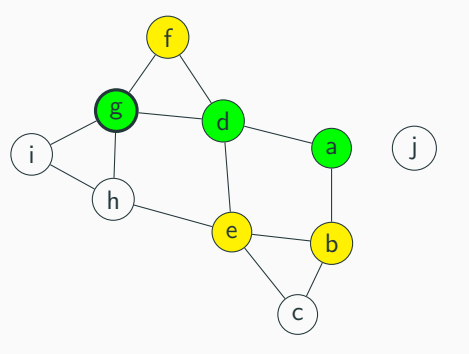

Current node: g

Stack: b, e, f,

Visited: a, b, d, e, f, g,

```
search(v):
visited = empty set
 stack.push(v)
while (stack is not empty):
     curr = stack.pop()visited.add(curr)
```

```
for (w : v.neighbors()):
 if (w not in visited):
     stack.push(w)
```
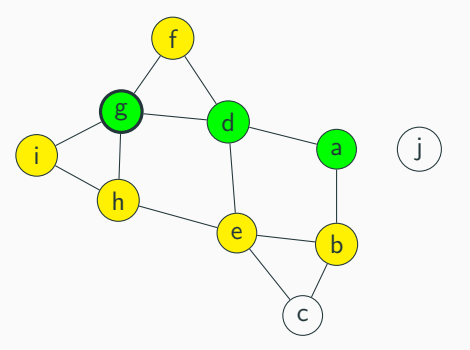

```
Current node: g
```

```
Stack: b, e, f, h, i,
```

```
Visited: a, b, d, e, f, g, h, i,
```

```
search(v):
visited = empty set
 stack.push(v)
while (stack is not empty):
     curr = stack.pop()visited.add(curr)
    for (w : v.neighbors()):
```
**if** (w **not in** visited): stack.push(w)

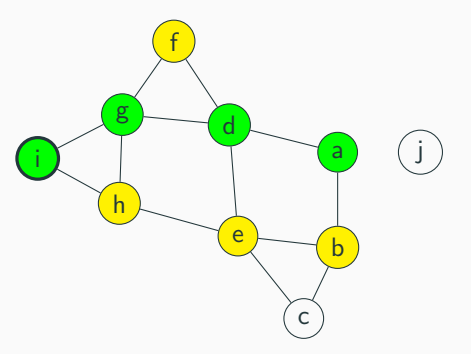

Current node: i

Stack: b, e, f, h,

```
search(v):
visited = empty set
 stack.push(v)
while (stack is not empty):
     curr = stack.pop()visited.add(curr)
    for (w : v.neighbors()):
```
**if** (w **not in** visited): stack.push(w)

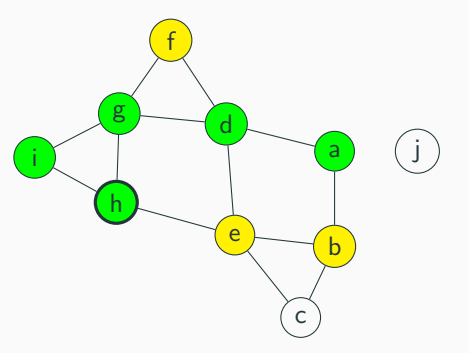

Current node: h

Stack: b, e, f,

```
search(v):
visited = empty set
 stack.push(v)
while (stack is not empty):
     curr = stack.pop()
```
visited.add(curr)

**for** (w : v.neighbors()): **if** (w **not in** visited): stack.push(w)

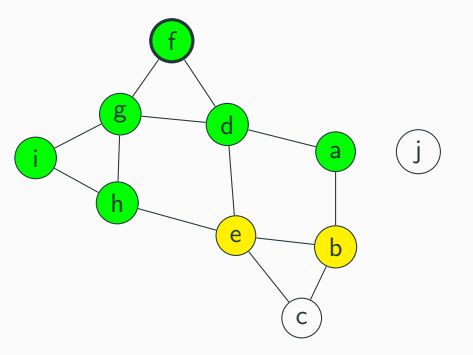

Current node: f

Stack: b, e,

```
search(v):
visited = empty set
 stack.push(v)
while (stack is not empty):
    curr = stack.pop()visited.add(curr)
```
**for** (w : v.neighbors()): **if** (w **not in** visited): stack.push(w)

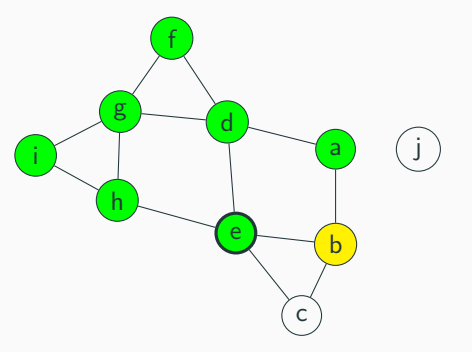

Current node: e

Stack: b, e,

```
search(v):
visited = empty set
 stack.push(v)
while (stack is not empty):
     curr = stack.pop()visited.add(curr)
    for (w : v.neighbors()):
         if (w not in visited):
```
stack.push(w)

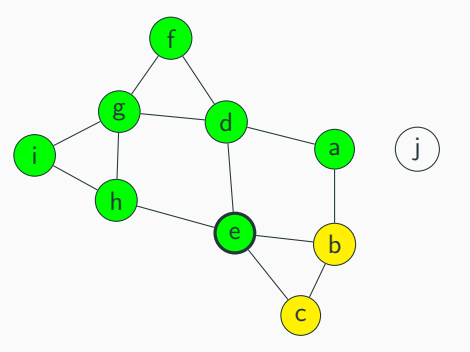

Current node: e

Stack: b, e, c,

```
search(v):
visited = empty set
 stack.push(v)
while (stack is not empty):
     curr = stack.pop()visited.add(curr)
```
**for** (w : v.neighbors()): **if** (w **not in** visited): stack.push(w)

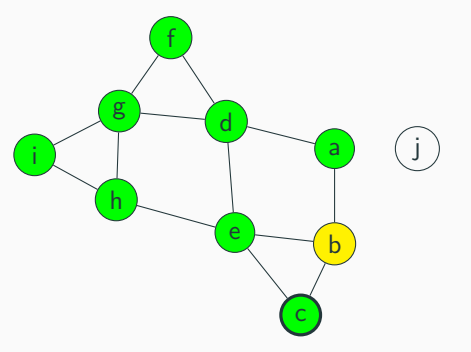

Current node: c

Stack: b,

```
search(v):
visited = empty set
 stack.push(v)
while (stack is not empty):
    curr = stack.pop()visited.add(curr)
    for (w : v.neighbors()):
         if (w not in visited):
             stack.push(w)
```
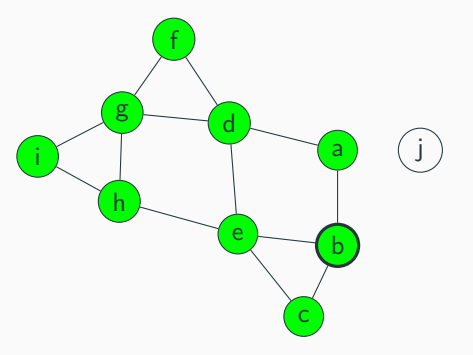

Current node: b

Stack:

```
search(v):
visited = empty set
 stack.push(v)
while (stack is not empty):
    curr = stack.pop()visited.add(curr)
    for (w : v.neighbors()):
         if (w not in visited):
             stack.push(w)
```
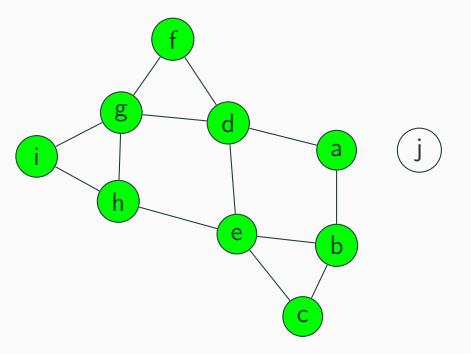

Current node:

Stack:

#### **Depth-first traversal, core idea:**

1. Instead of using a queue, use a stack. Otherwise, keep everything the same.

#### **Depth-first traversal, core idea:**

- 1. Instead of using a queue, use a stack. Otherwise, keep everything the same.
- 2. Runtime: also  $\mathcal{O}(|V| + |E|)$  for same reasons as BFS

#### **Depth-first traversal, core idea:**

- 1. Instead of using a queue, use a stack. Otherwise, keep everything the same.
- 2. Runtime: also  $\mathcal{O}(|V| + |E|)$  for same reasons as BFS

#### **Pseudocode:**

```
search(v):
visited = empty set
stack.push(v)
visited.add(v)
while (stack is not empty):
   curr = stack.pop()for (w : v.neighbors()):
      if (w not in visited):
          stack.push(w)
          visited.add(curr) 11
```
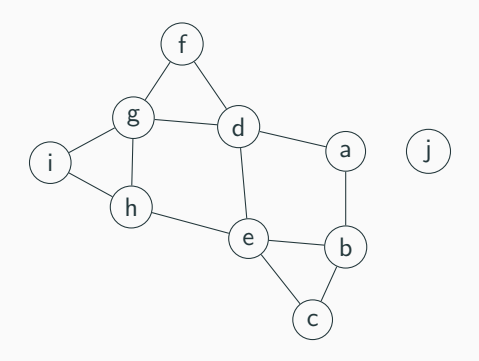

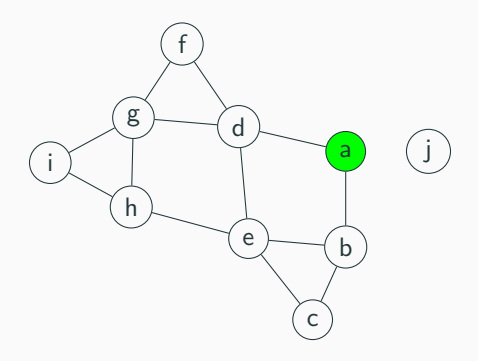

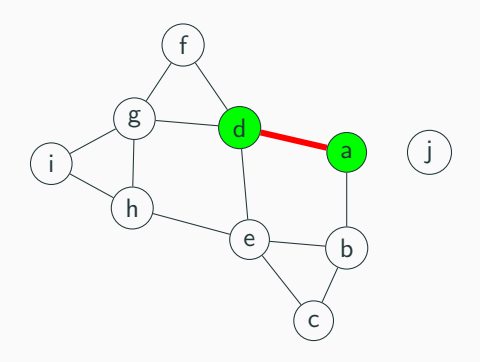

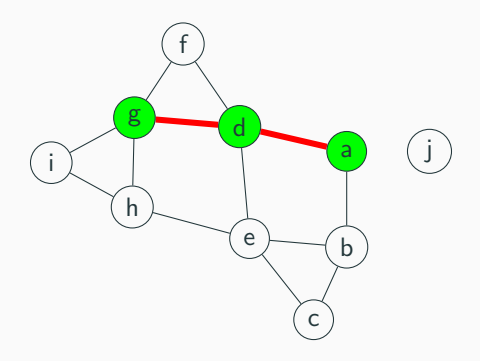

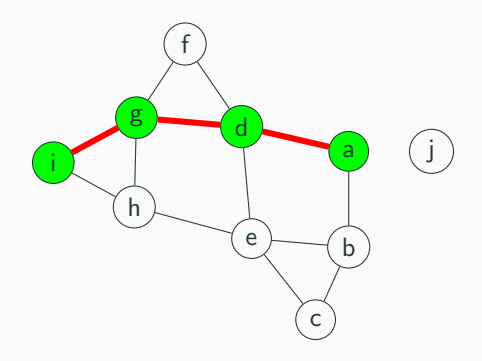

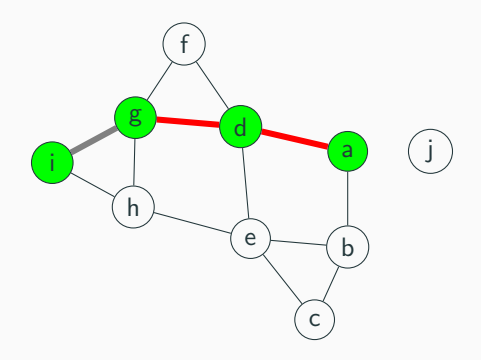
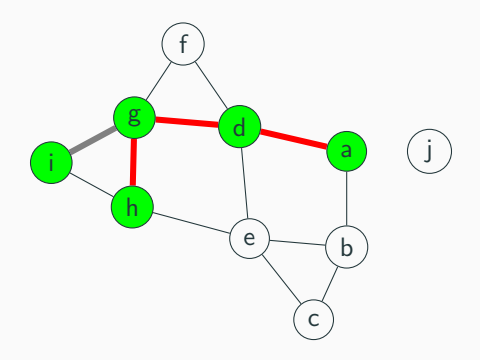

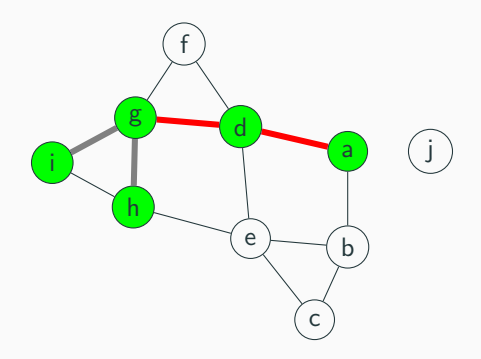

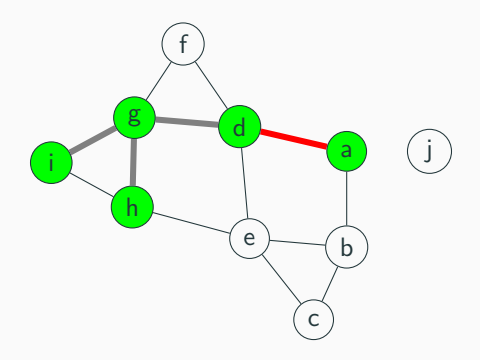

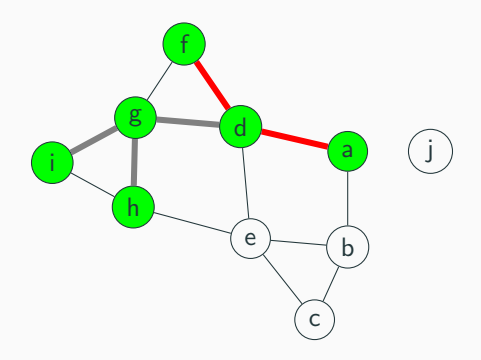

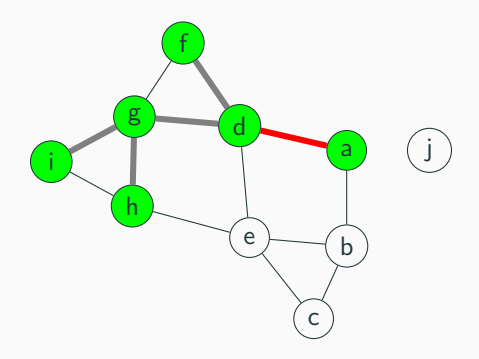

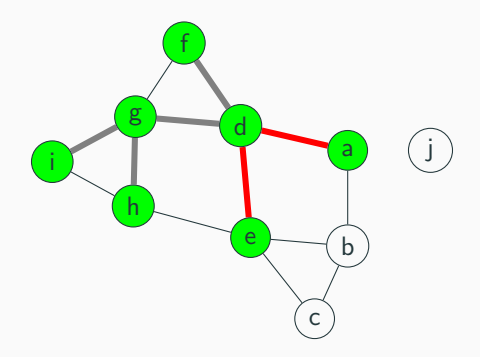

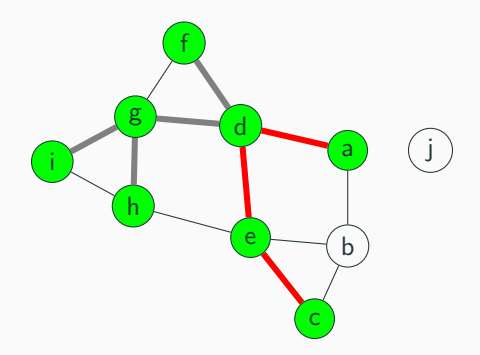

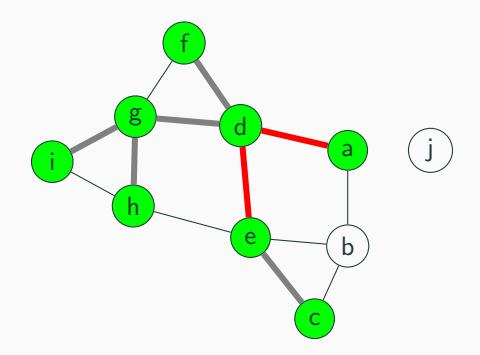

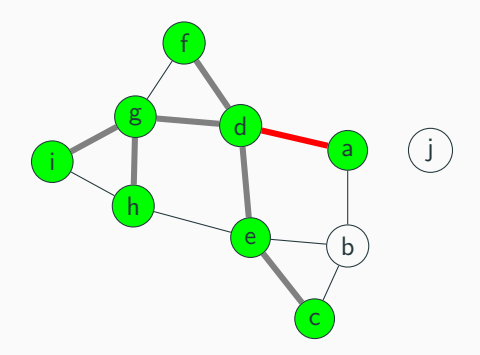

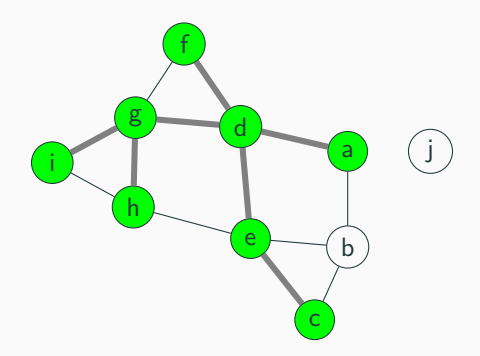

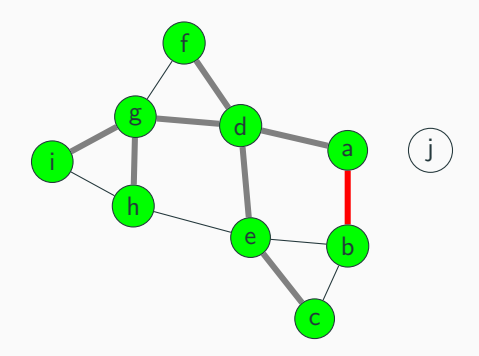

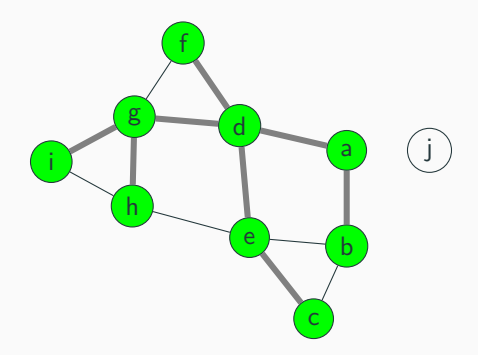

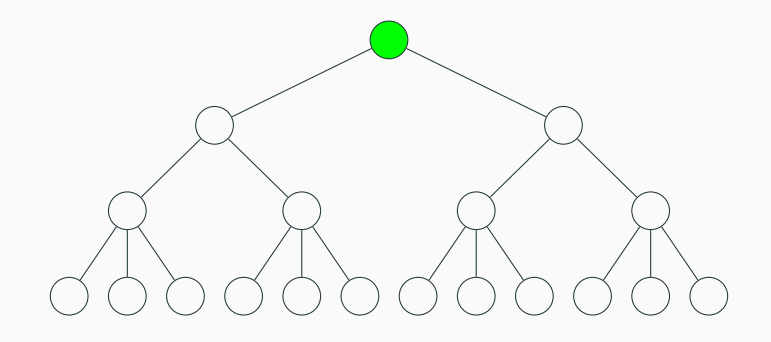

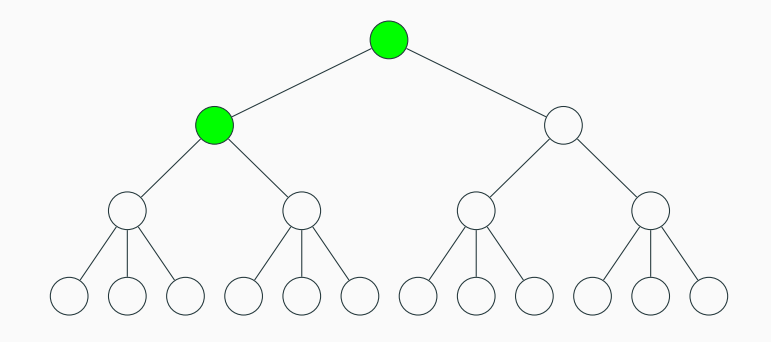

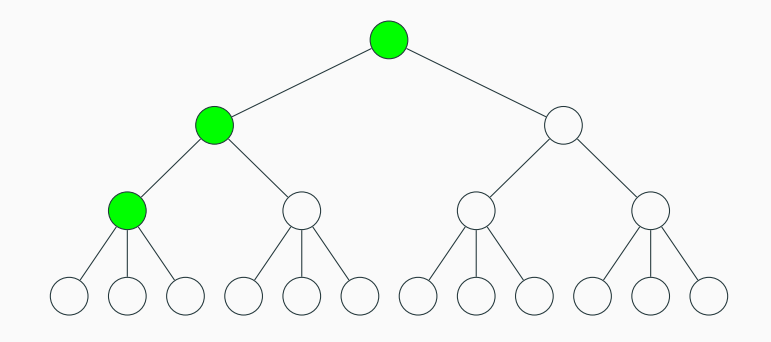

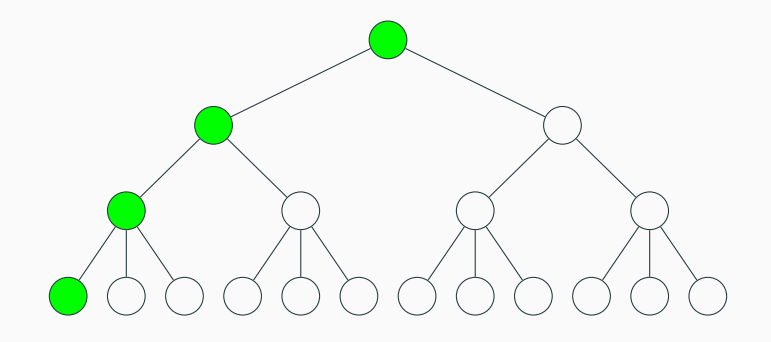

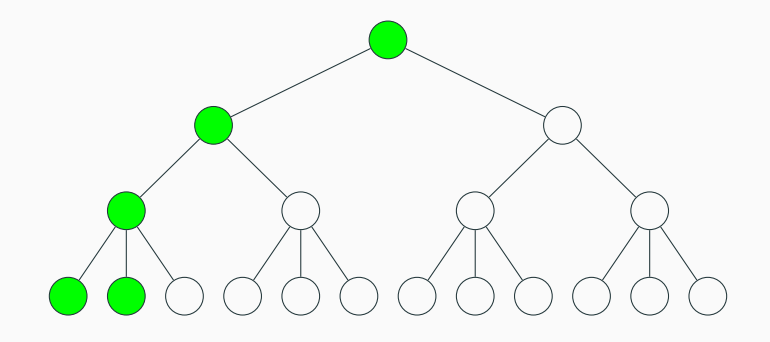

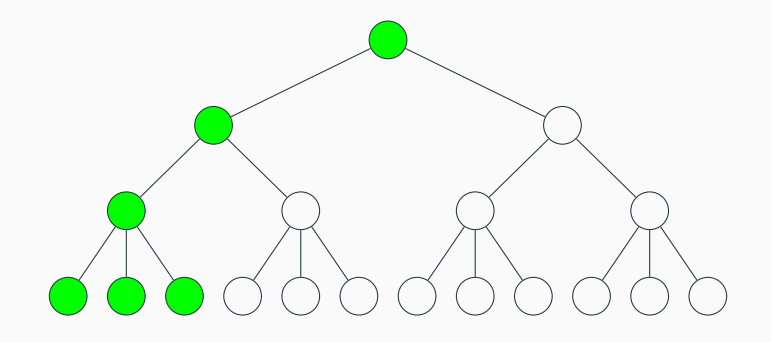

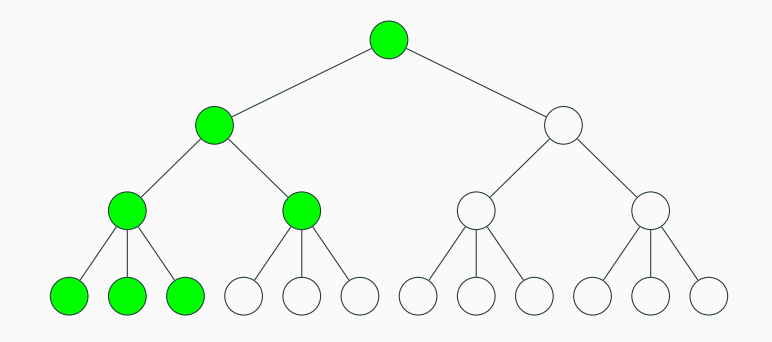

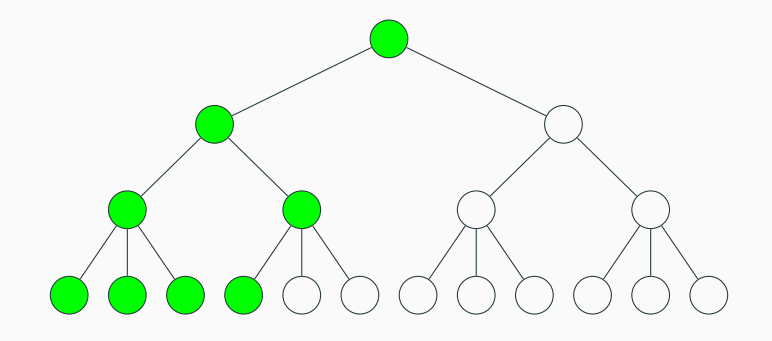

What does this look like for trees?

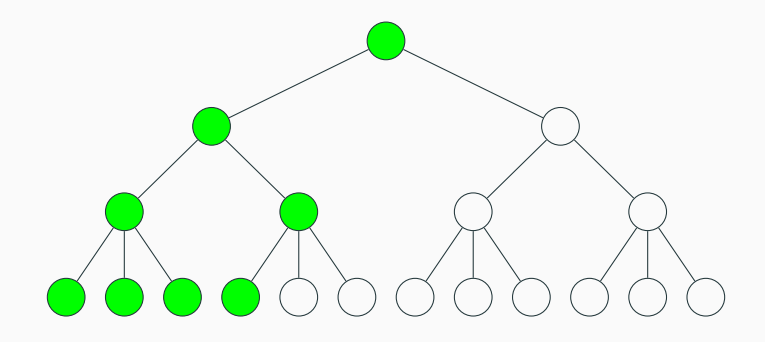

The algorithm traverses to the bottom first: it prioritizes the "depth" of the tree

Note: rest of algorithm omitted

#### **Question:** When do we use BFS vs DFS?

#### **Question:** When do we use BFS vs DFS?

Related question: How much memory does BFS and DFS use in the worst case?

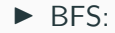

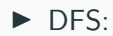

#### **Question:** When do we use BFS vs DFS?

Related question: How much memory does BFS and DFS use in the worst case?

- $\triangleright$  BFS:  $\mathcal{O}(|V|)$  what if every node is connected to the start?
- $\triangleright$  DFS:  $\mathcal{O}(|V|)$  what if the nodes are arranged like a linked list?

So, in the worst case, BFS and DFS both have the same worst-case runtime and memory usage.

They only differ in what order they visit the nodes.

How much memory does BFS and DFS use in the **average** case?

How much memory does BFS and DFS use in the **average** case? Related question: how much memory do they use when we want to traverse a tree?

How much memory does BFS and DFS use in the **average** case? Related question: how much memory do they use when we want to traverse a tree?

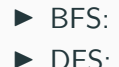

How much memory does BFS and DFS use in the **average** case?

Related question: how much memory do they use when we want to traverse a tree?

- $\triangleright$  BFS:  $\mathcal{O}$  ("width" of tree) =  $\mathcal{O}$  (num leaves)
- $\triangleright$  DFS:  $\mathcal{O}$  (height)

How much memory does BFS and DFS use in the **average** case?

Related question: how much memory do they use when we want to traverse a tree?

- $\triangleright$  BFS:  $\mathcal{O}$  ("width" of tree) =  $\mathcal{O}$  (num leaves)
- $\triangleright$  DFS:  $\mathcal{O}$  (height)

For graphs:

- ▶ Use BFS if graph is "narrow", or if solution is "near" start
- $\triangleright$  Use DFS if graph is "wide"

How much memory does BFS and DFS use in the **average** case?

Related question: how much memory do they use when we want to traverse a tree?

- $\triangleright$  BFS:  $\mathcal{O}$  ("width" of tree) =  $\mathcal{O}$  (num leaves)
- $\triangleright$  DFS:  $\mathcal{O}$  (height)

For graphs:

- ▶ Use BFS if graph is "narrow", or if solution is "near" start
- $\triangleright$  Use DFS if graph is "wide"

In practice, graphs are often large/very wide, so DFS is often a good default choice. (It's also possible to implement DFS recursively!)

**Question:** How would you modify BFS to find the shortest path between every node?

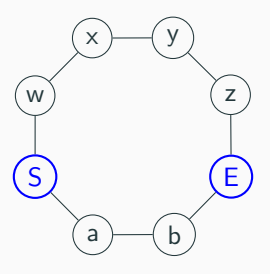

**Question:** How would you modify BFS to find the shortest path between every node?

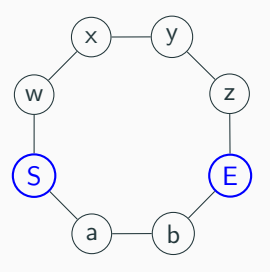

**Question:** How would you modify BFS to find the shortest path between every node?

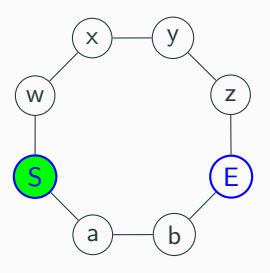

**Question:** How would you modify BFS to find the shortest path between every node?

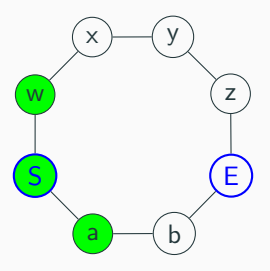

**Question:** How would you modify BFS to find the shortest path between every node?

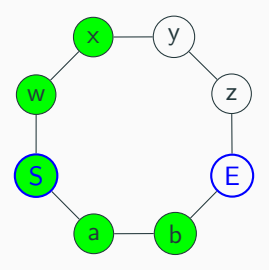

**Question:** How would you modify BFS to find the shortest path between every node?

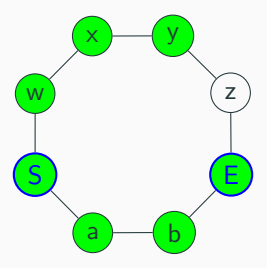
### **Design challenge**

**Question:** How would you modify BFS to find the shortest path between every node?

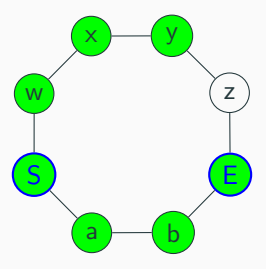

**Observation:** Since BFS moves out in rings, we will reach the end node via the path of length 3 first.

**Idea:** when we enqueue, store where we came from in some way. (e.g. mark node, use a dictionary...)

After BFS is done, backtrack.

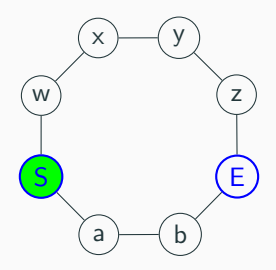

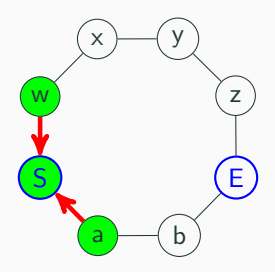

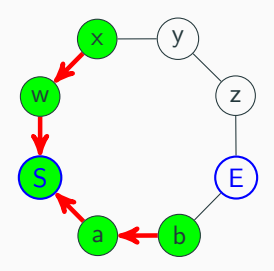

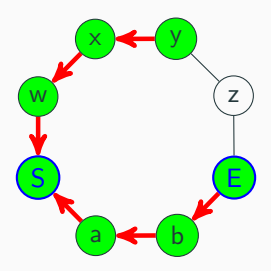

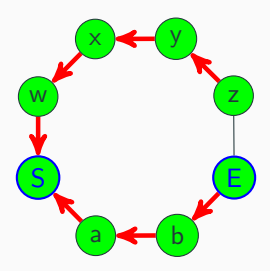

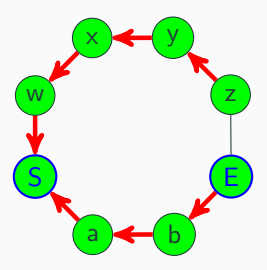

Now, start from any node, follow arrows, then reverse to get path.

### **Design challenge: pathfinding**

**Question:** What if the edges have weights?

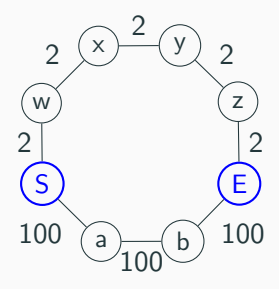

# **Design challenge: pathfinding**

**Question:** What if the edges have weights?

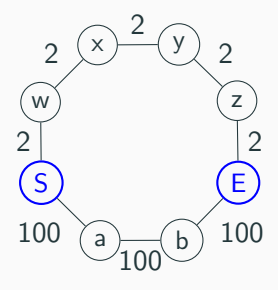

#### **Weighted graph**

A **weighted graph** is a kind of graph where each edge has a numerical "weight" associated with it.

# **Design challenge: pathfinding**

**Question:** What if the edges have weights?

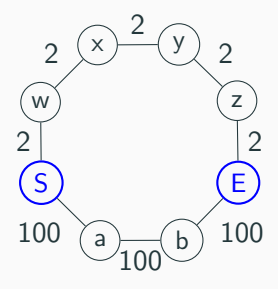

#### **Weighted graph**

A **weighted graph** is a kind of graph where each edge has a numerical "weight" associated with it.

This number can represent anything, but is often (but not always!) used to indicate the "cost" of traveling down that edge.  $18$  We can use BFS to correctly find the shortest path between two nodes in an unweighted graph...

We can use BFS to correctly find the shortest path between two nodes in an unweighted graph...

...but it fails if the graph is weighted! We need a better algorithm.

We can use BFS to correctly find the shortest path between two nodes in an unweighted graph...

...but it fails if the graph is weighted! We need a better algorithm.

Today: **Dijkstra's algorithm**

1. Assign each node an initial cost of  $\infty$ 

- 1. Assign each node an initial cost of  $\infty$
- 2. Set our starting node's cost to 0

- 1. Assign each node an initial cost of  $\infty$
- 2. Set our starting node's cost to 0
- 3. Update all adjacent vertices costs to the minimum known cost

- 1. Assign each node an initial cost of  $\infty$
- 2. Set our starting node's cost to 0
- 3. Update all adjacent vertices costs to the minimum known cost
- 4. Mark the current node as being "done"

- 1. Assign each node an initial cost of  $\infty$
- 2. Set our starting node's cost to 0
- 3. Update all adjacent vertices costs to the minimum known cost
- 4. Mark the current node as being "done"
- 5. Pick the next unvisited node with the minimum cost. Go to step 3.

- 1. Assign each node an initial cost of  $\infty$
- 2. Set our starting node's cost to 0
- 3. Update all adjacent vertices costs to the minimum known cost
- 4. Mark the current node as being "done"
- 5. Pick the next unvisited node with the minimum cost. Go to step 3.

**Metaphor:** Treat edges as canals and edge weights as distance. Imagine opening a dam at the starting node. How long does it take for the water to reach each vertex?

- 1. Assign each node an initial cost of  $\infty$
- 2. Set our starting node's cost to 0
- 3. Update all adjacent vertices costs to the minimum known cost
- 4. Mark the current node as being "done"
- 5. Pick the next unvisited node with the minimum cost. Go to step 3.

**Metaphor:** Treat edges as canals and edge weights as distance. Imagine opening a dam at the starting node. How long does it take for the water to reach each vertex?

**Caveat:** Dijkstra's algorithm only guaranteed to work for graphs with no negative edge weights.

- 1. Assign each node an initial cost of  $\infty$
- 2. Set our starting node's cost to 0
- 3. Update all adjacent vertices costs to the minimum known cost
- 4. Mark the current node as being "done"
- 5. Pick the next unvisited node with the minimum cost. Go to step 3.

**Metaphor:** Treat edges as canals and edge weights as distance. Imagine opening a dam at the starting node. How long does it take for the water to reach each vertex?

**Caveat:** Dijkstra's algorithm only guaranteed to work for graphs with no negative edge weights.

**Pronunciation:** DYKE-struh ("dijk" rhymes with "bike") 20

Suppose we start at vertex "a":

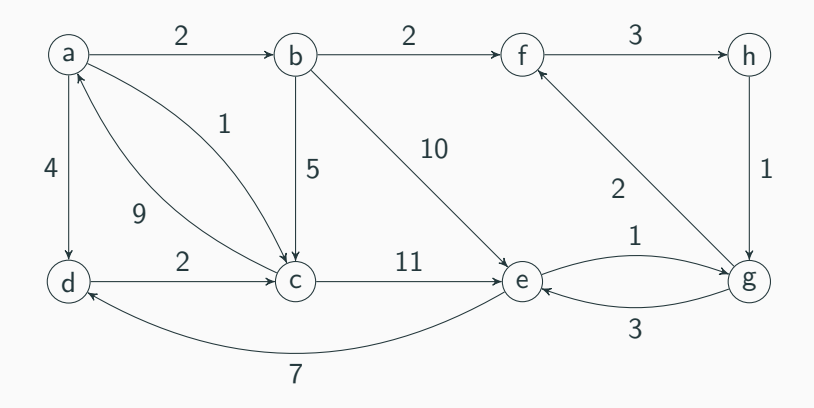

Suppose we start at vertex "a":

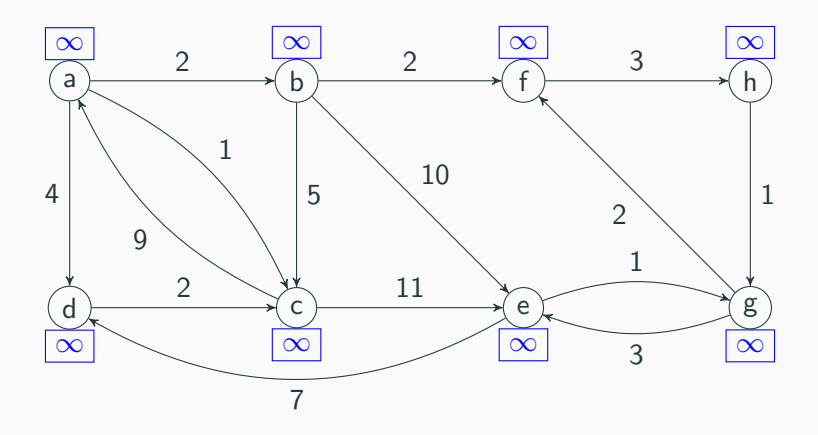

We initially assign all nodes a cost of infinity.

Suppose we start at vertex "a":

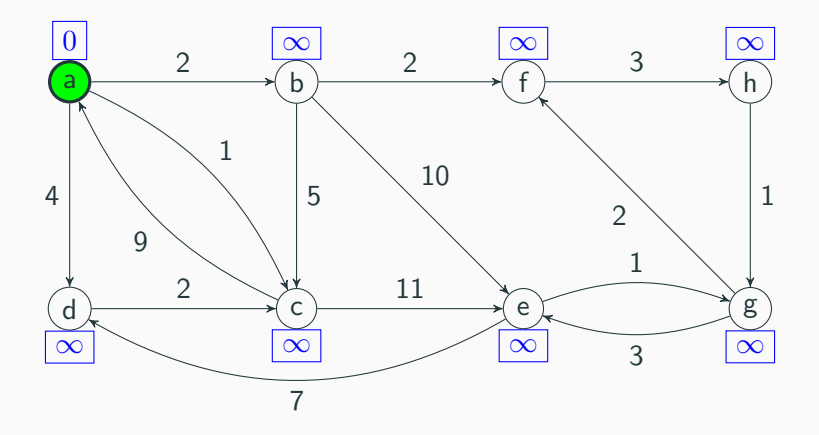

Next, assign the starting node a cost of 0.

Suppose we start at vertex "a":

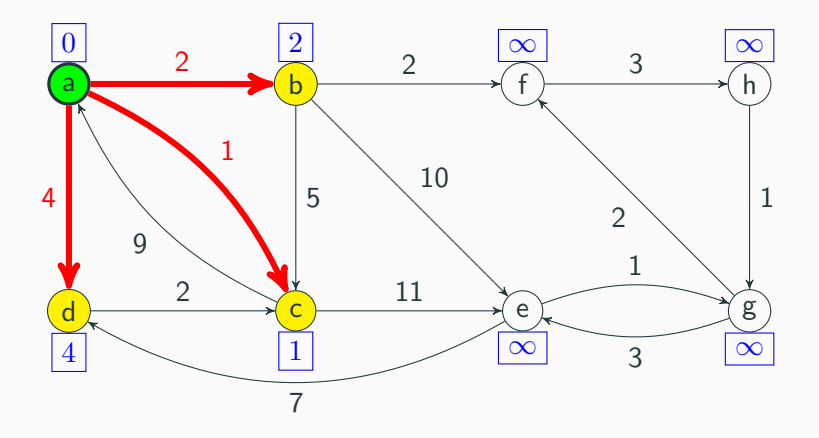

Next, update all adjacent node costs as well as the backpointers.

Suppose we start at vertex "a":

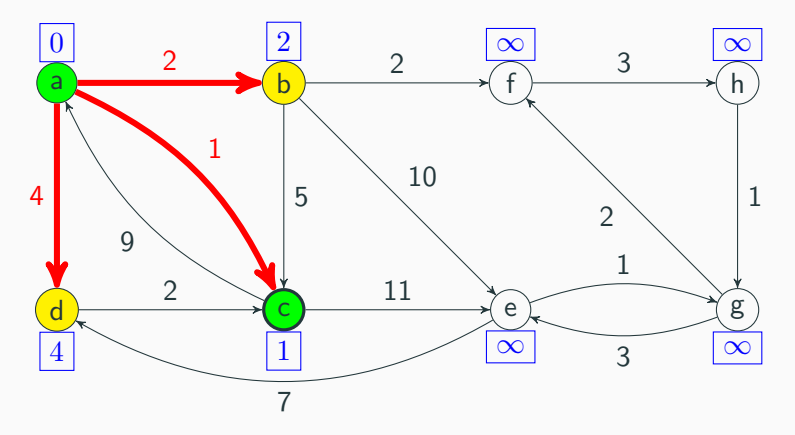

The pending node with the smallest cost is  $c$ , so we visit that next.

Suppose we start at vertex "a":

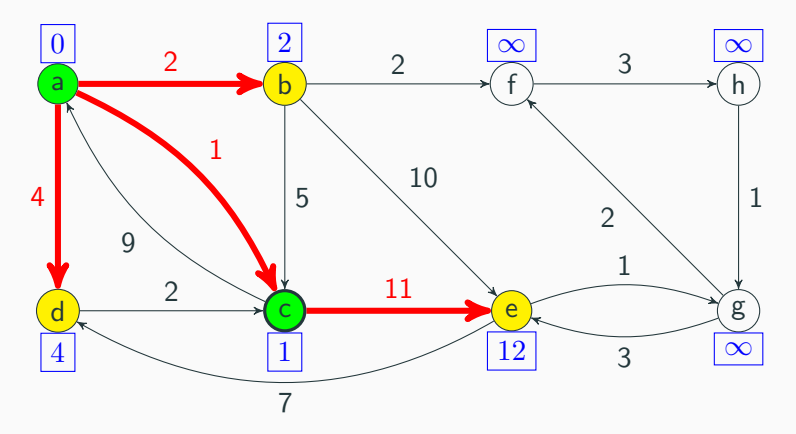

We consider all adjacent nodes. a is fixed, so we only need to update e. Note the new cost of e is the sum of the weights for  $a - c$  and  $c - e$ . 21

Suppose we start at vertex "a":

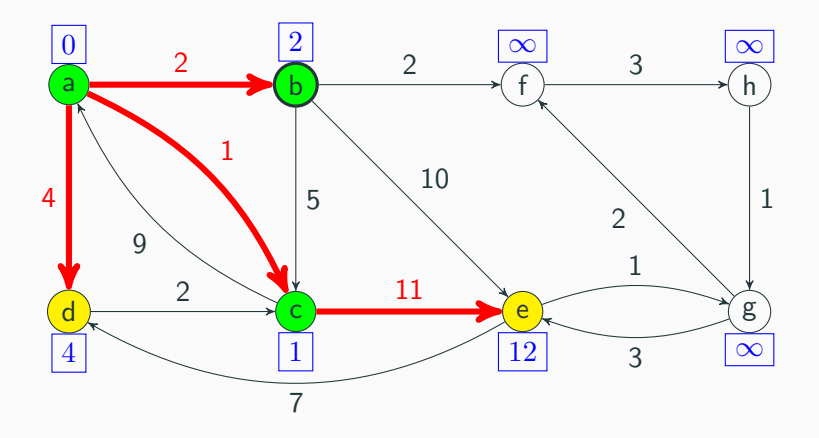

b is the next pending node with smallest cost.

Suppose we start at vertex "a":

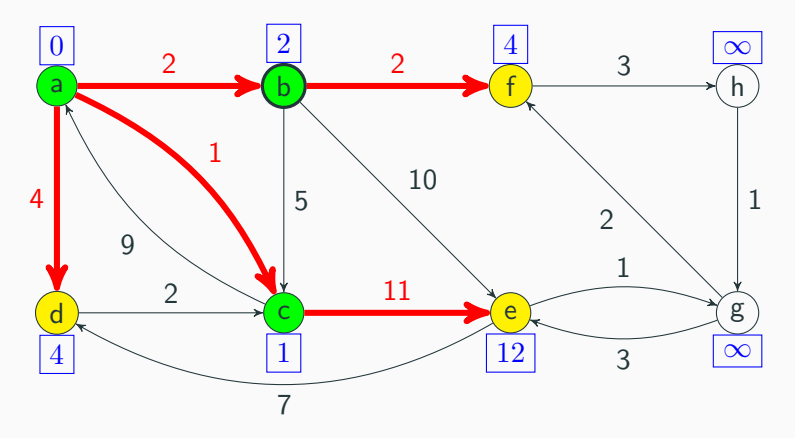

The adjacent nodes are  $c$ ,  $e$ , and  $f$ . The only node where we can update the cost is f. Note the route  $a - b - e$  has the same cost as  $a - c - e$ , so there's no point in updating the backpointer to e. 21

Suppose we start at vertex "a":

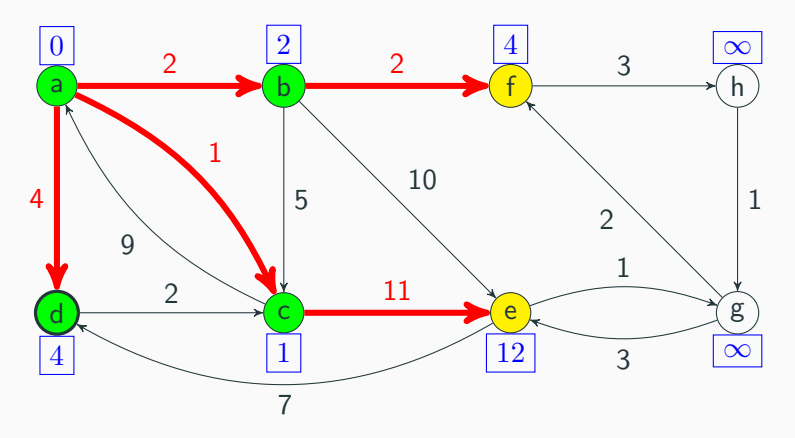

Both  $d$  and  $f$  have the same cost, so let's (arbitrarily) pick  $d$  next. Note that we can't adjust any of our neighbors.

Suppose we start at vertex "a":

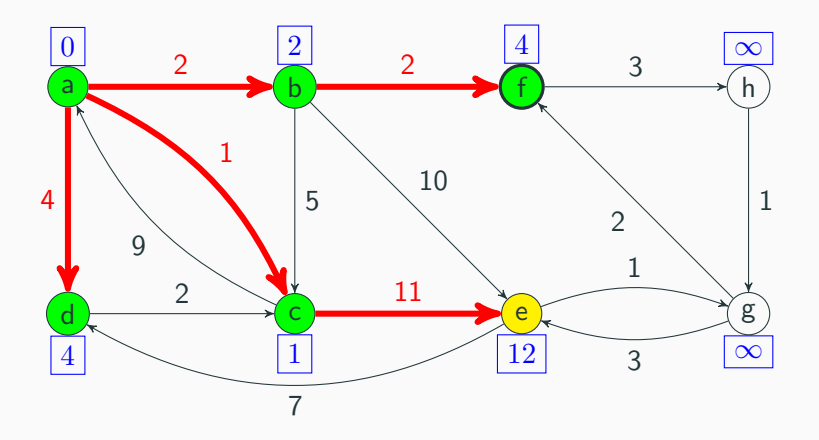

Next up is  $f$ .

Suppose we start at vertex "a":

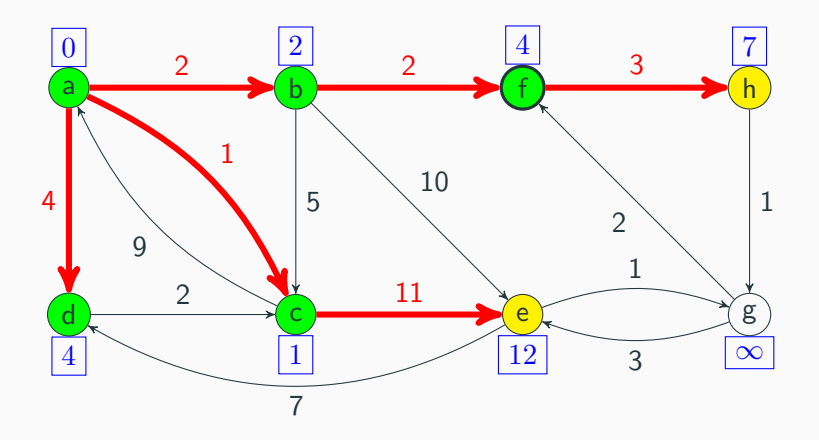

The only neighbor we is h.

Suppose we start at vertex "a":

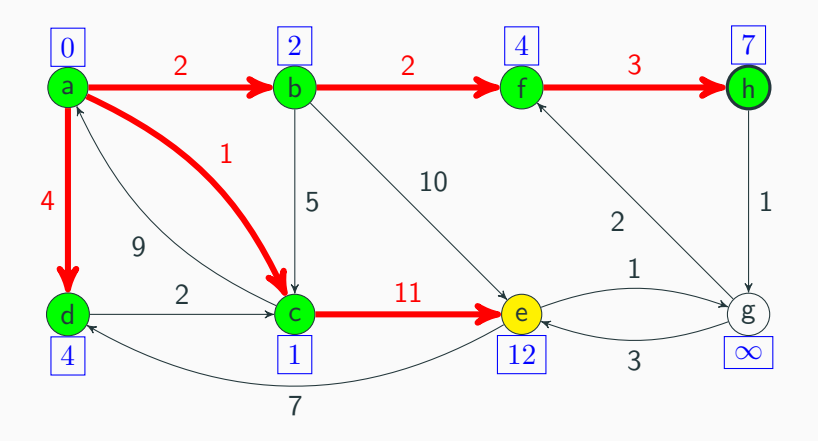

h has the smallest cost now.

Suppose we start at vertex "a":

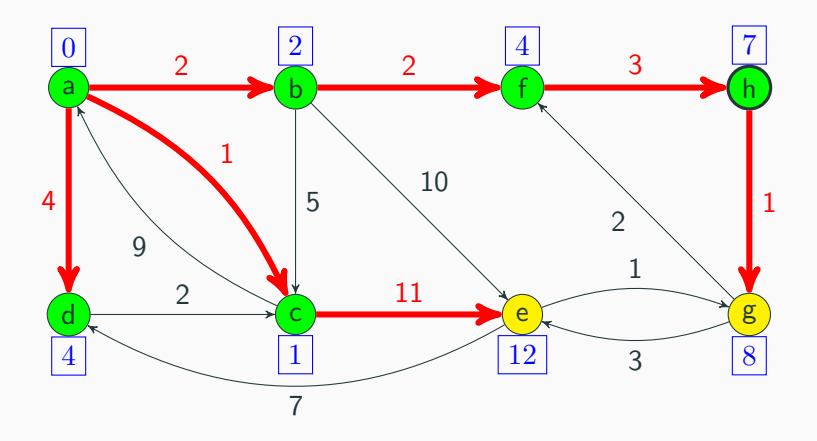

#### We update g.

Suppose we start at vertex "a":

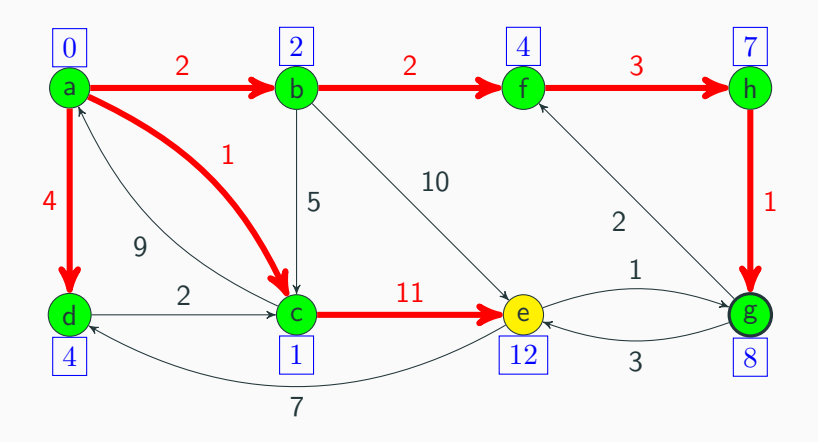

Next up is  $g$ .

Suppose we start at vertex "a":

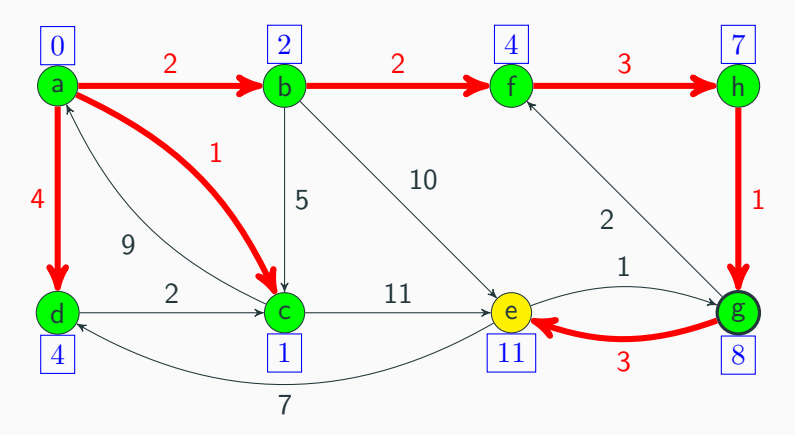

The two adjacent nodes are  $f$  and  $e$ .  $f$  is fixed so we leave it alone. We however will update e: our current route is cheaper then the previous route, so we update both the cost and the backpointer.  $\frac{21}{21}$
## **Dijkstra's algorithm**

Suppose we start at vertex "a":

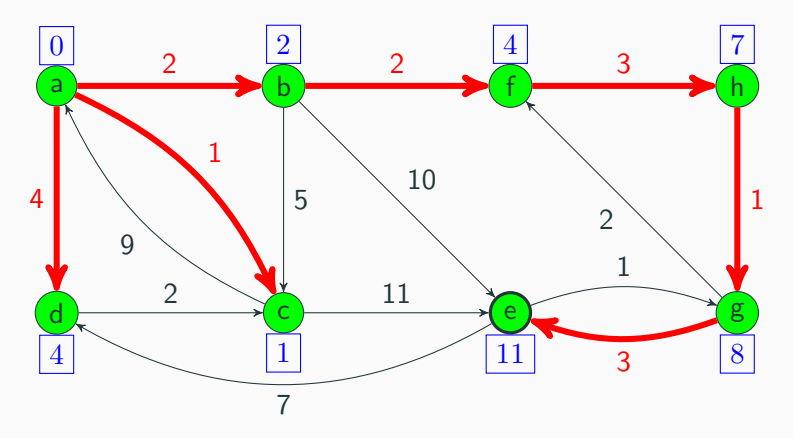

The last pending node is e. We visit it, and check for any unfixed adjacent nodes (there are none).

## **Dijkstra's algorithm**

Suppose we start at vertex "a":

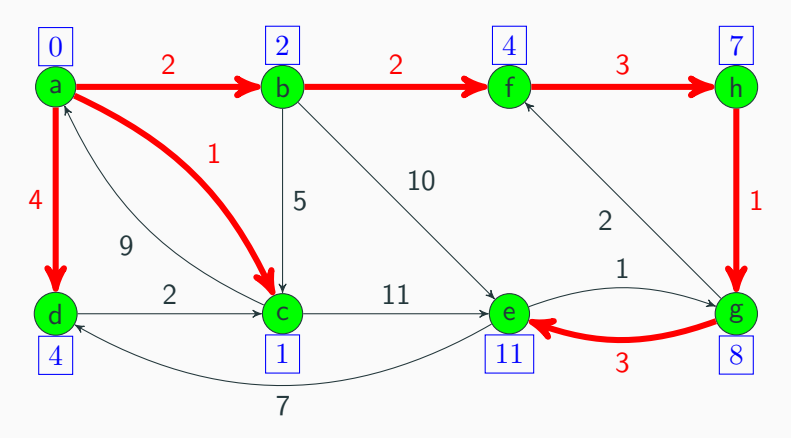

And we're done! Now, to find the shortest path, from a to a node, start at the end, trace the red arrows backwards, and reverse the list. 21

 $\blacktriangleright$  How do we keep track of the node costs?

- $\blacktriangleright$  How do we keep track of the node costs?
	- $\blacktriangleright$  Could use a dictionary
	- $\triangleright$  Could manually mark each node

- $\blacktriangleright$  How do we keep track of the node costs?
	- $\triangleright$  Could use a dictionary
	- $\triangleright$  Could manually mark each node
- $\blacktriangleright$  How do we find the node with the smallest cost?

- $\blacktriangleright$  How do we keep track of the node costs?
	- $\triangleright$  Could use a dictionary
	- $\triangleright$  Could manually mark each node
- $\blacktriangleright$  How do we find the node with the smallest cost?
	- $\triangleright$  Could maintain a sorted list
	- $\triangleright$  Could use a heap!

- $\blacktriangleright$  How do we keep track of the node costs?
	- $\triangleright$  Could use a dictionary
	- $\triangleright$  Could manually mark each node
- $\blacktriangleright$  How do we find the node with the smallest cost?
	- $\triangleright$  Could maintain a sorted list
	- $\triangleright$  Could use a heap!
- $\blacktriangleright$  If we're using a heap, how do we update node costs?

- $\blacktriangleright$  How do we keep track of the node costs?
	- $\triangleright$  Could use a dictionary
	- $\triangleright$  Could manually mark each node
- $\blacktriangleright$  How do we find the node with the smallest cost?
	- $\triangleright$  Could maintain a sorted list
	- $\triangleright$  Could use a heap!
- $\blacktriangleright$  If we're using a heap, how do we update node costs?
	- $\blacktriangleright$  Could add a changeKeyPriority(...) method to heap
	- $\blacktriangleright$  Alternatively, add the node and the cost to the heap again (and ignore duplicates)

## **Dijkstra's algorithm**

## **The pseudocode**

```
def dijkstra(start):
backpointers = empty Dictionary of vertex to vertex
costs = Dictionary of vertex to double, initialized to infinity
visited = empty Set
heap = new Heap<Node with cost>();
heap.put([start, 0])
cost.put(start, 0)
while (heap is not empty):
    current, currentCost = heap.removeMin()
    skip if visited.contains(current), else visited.add(current)
    for (edge : current.getOutEdges()):
        skip if visited.contains(edge.dest), else visited.add(edge.dest)
        newCost = currentCost + edge.cost
        if (newCost > cost.get(edge.dest)):
            cost.put(edge.dest, newCost)
            heap.insert([edge.dest, newCost])
            backpointers.put(edge.dest, current)
```
use backpointers dictionary to get path 23